# *Pulp - Issue #2121*

# *Requires: selinux-policy is broken in spec files*

08/02/2016 05:22 AM - milligana

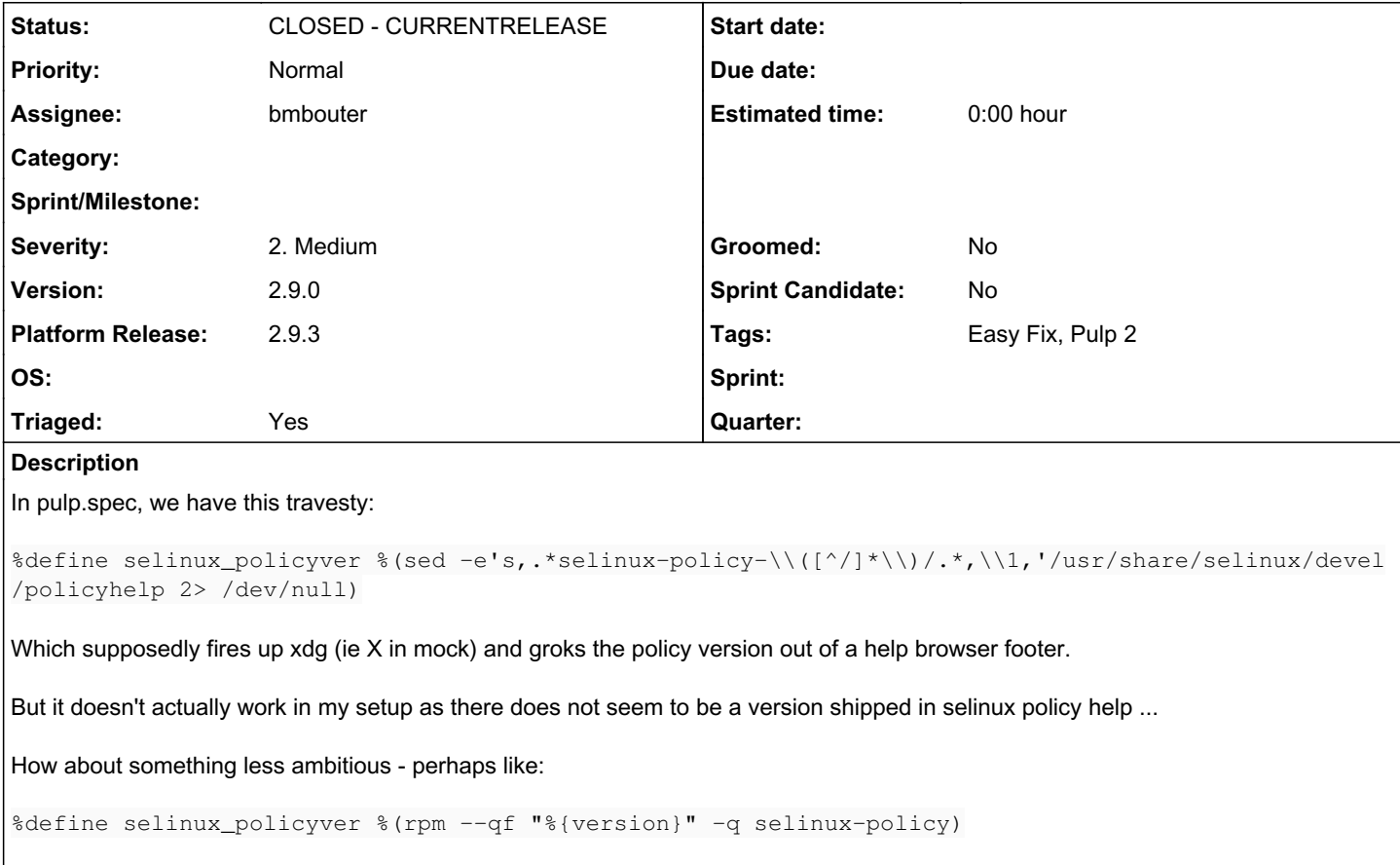

I bring this up because I can't actually build vanilla pulp from src as you ship it.

# *Associated revisions*

## *Revision 8c152a68 - 08/02/2016 04:23 PM - bmbouter*

Fixes selinux-policy spec file macro

Adjusts the selinux\_policyver macro in the pulp spec file to not be an empty string. The new field value includes both version and release of selinux-policy.

Also removes an unecessary if statement for F19 which is not longer built.

<https://pulp.plan.io/issues/2121> re #2121

### *Revision 8c152a68 - 08/02/2016 04:23 PM - bmbouter*

Fixes selinux-policy spec file macro

Adjusts the selinux\_policyver macro in the pulp spec file to not be an empty string. The new field value includes both version and release of selinux-policy.

Also removes an unecessary if statement for F19 which is not longer built.

<https://pulp.plan.io/issues/2121> re #2121

## *Revision 3f7e3698 - 08/04/2016 07:31 PM - semyers*

Revert "Fixes selinux-policy spec file macro"

This reverts commit 8c152a681ecd1e577c1ef6b7b56d3e5bf506a899.

re #2121 <https://pulp.plan.io/issues/2121#note-8>

### *Revision 3f7e3698 - 08/04/2016 07:31 PM - semyers*

Revert "Fixes selinux-policy spec file macro"

This reverts commit 8c152a681ecd1e577c1ef6b7b56d3e5bf506a899.

re #2121 <https://pulp.plan.io/issues/2121#note-8>

#### *Revision 3f7195f9 - 08/08/2016 07:23 PM - bmbouter*

Fixes selinux-policy Requires statement

This is the same fix as 8c152a68 except it correctly escapes the %{version} and %{release} fields using %%.

Now when you run:

rpmspec -q pulp.spec --requires|grep selinux-policy I get the following output:

selinux-policy >= 3.13.1-158.21.fc23

<https://pulp.plan.io/issues/2121> closes #2121

#### *Revision 3f7195f9 - 08/08/2016 07:23 PM - bmbouter*

Fixes selinux-policy Requires statement

This is the same fix as 8c152a68 except it correctly escapes the %{version} and %{release} fields using %%.

Now when you run:

rpmspec -q pulp.spec --requires|grep selinux-policy I get the following output:

selinux-policy >= 3.13.1-158.21.fc23

<https://pulp.plan.io/issues/2121> closes #2121

## *History*

*#1 - 08/02/2016 03:23 PM - bmbouter*

*- Description updated*

#### *#2 - 08/02/2016 03:24 PM - bmbouter*

*- Description updated*

### *#3 - 08/02/2016 04:02 PM - bmbouter*

On my Fedora machine I also get this error when running the `sed` portion of the bad statement:

[vagrant@dev ~]\$ sudo sed -e 's,.\*selinux-policy-\\([^/]\*\\)/.\*,\\1,' /usr/share/selinux/devel/policyhelp sed: can't read /usr/share/selinux/devel/policyhelp: No such file or directory

I suspect in the actual build environment it is always being returned as "" because further down there is a `Requires:` statement which branches on that case.

<https://github.com/pulp/pulp/blob/fd627ea382299981bd5def2d7892ee2dd4b8c035/pulp.spec#L953-L955>

That is also a problem because that effectively means our spec file is required this for all platforms:

Requires: selinux-policy >= ""

I'm surprised this works at all.

### *#4 - 08/02/2016 04:15 PM - bmbouter*

*- Status changed from NEW to ASSIGNED*

*- Platform Release set to 2.9.2*

The suggested replacement is good as it produces:

```
rpm --qf "%{version}" -q selinux-policy
3.13.1
```
There can be important bugfixes in the release field of selinux-policy and it is run per-distro so instead I'm going to make a PR that uses:

[vagrant@dev ~]\$ rpm --qf "%{version}-%{release}" -q selinux-policy

#### *#5 - 08/02/2016 04:15 PM - bmbouter*

*- Assignee set to bmbouter*

### *#6 - 08/02/2016 04:35 PM - bmbouter*

*- Status changed from ASSIGNED to POST*

PR: available at<https://github.com/pulp/pulp/pull/2674>

### *#7 - 08/02/2016 04:37 PM - bmbouter*

*- Subject changed from pulp.spec crapulous %selinux\_policyver macro definition to Requires: selinux-policy is broken in spec files*

*- Status changed from POST to MODIFIED*

### *#8 - 08/04/2016 07:24 PM - semyers*

- *Status changed from MODIFIED to ASSIGNED*
- *Platform Release deleted (2.9.2)*

#### Apologies Brian, but I just discovered something nasty with this while doing some testing of my 2.9.2 build:

\$ rpmspec -q pulp.spec --requires|grep selinux-policy selinux-policy >= 2.9.2-0.1.beta.fc23

### Here's what's happening, I think:

```
$ rpm --qf "%{version}-%{release}" -q selinux-policy
3.13.1-158.11.fc23
$ rpm --qf "2.9.2-0.1.beta" -q selinux-policy
2.9.2-0.1.beta
```
The %{version}and %{release} are being expanded in the spec file before the command is run, so the output format just outputs the value for version and release in the current spec file being processed.

I assume there's a way to escape those template strings in the spec, but I definitely don't know what that looks like.

#### *#9 - 08/04/2016 07:29 PM - semyers*

I'm going to revert this commit on 2.9-dev and rebuild 2.9.2 without this change.

#### *#10 - 08/05/2016 03:46 PM - bmbouter*

Ugh I see what you mean. Reverting this is the right thing to do and I plan to pick this up after my current bugfix.

#### *#11 - 08/05/2016 04:36 PM - amacdona@redhat.com*

*- Triaged changed from No to Yes*

### *#12 - 08/08/2016 07:24 PM - bmbouter*

*- Status changed from ASSIGNED to MODIFIED*

*- % Done changed from 0 to 100*

Applied in changeset [pulp|3f7195f9b4a5e49fafb888575753d58a02a8de47.](https://pulp.plan.io/projects/pulp/repository/pulp/revisions/3f7195f9b4a5e49fafb888575753d58a02a8de47)

## *#13 - 08/08/2016 07:25 PM - bmbouter*

The new PR that correctly escapes the macro definition is available at:<https://github.com/pulp/pulp/pull/2685>

#### *#14 - 08/08/2016 07:35 PM - bmbouter*

*- Platform Release set to 2.9.3*

### *#15 - 08/26/2016 06:32 AM - rmcgover*

This caused an "interesting" issue in development environment for me, see<https://github.com/pulp/pulp/pull/2722>.

### *#16 - 08/30/2016 08:47 PM - semyers*

*- Status changed from MODIFIED to 5*

# *#17 - 09/19/2016 11:04 PM - semyers*

*- Status changed from 5 to CLOSED - CURRENTRELEASE*

## *#18 - 04/15/2019 10:26 PM - bmbouter*

*- Tags Pulp 2 added*